# **5.Klasse Beobachtungsfenster 2**

# **Dr.Otto Wurnig**

# **Vektorielle Analytische Geometrie**

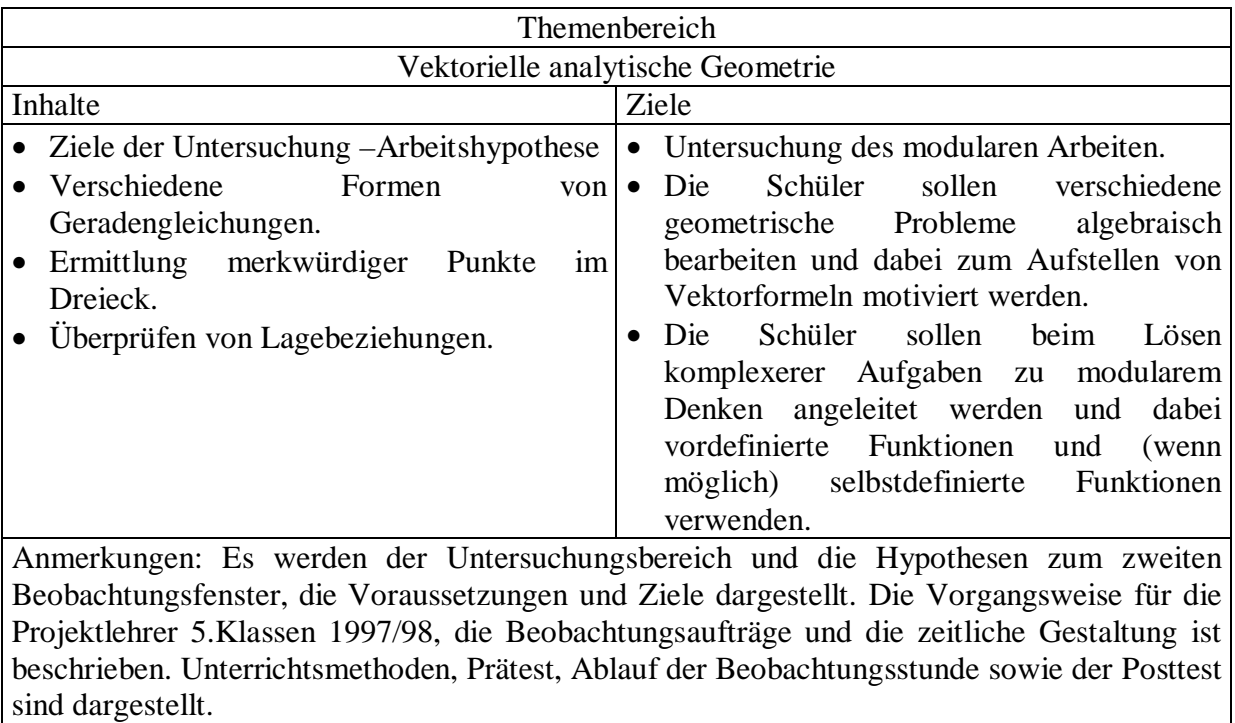

## **2. Beobachtungsfenster: Vektorielle Analytische Geometrie**

### **Arbeitshypothese**

Der TI-92 bietet gerade in der Analytische Geometrie als neue Technik **das modulare Lösen von komplexeren Aufgaben** an. Es können dabei vordefinierte Funktionen wie **norm**, **unitv** und **dotp** oder auch **selbstdefinierte Funktionen** verwendet werden. Es soll beobachtet werden, wie die Schüler mit dieser neuen Möglichkeiten beim Lösen von komplexeren Aufgaben umgehen bzw. wie weit sie diese annehmen.

## **(1) Lernziele**

Die Schüler sollen verschiedene ausgewählte geometrische Probleme algebraisch bearbeiten und dabei zum Aufstellen von **Vektorformeln** motiviert werden.

Die Schüler sollen beim Lösen komplexerer Aufgaben zu modularem Denken angeleitet werden und dabei **vordefinierte Funktionen** (norm, unitv, dotp**)** und eventuell auch **selbstdefinierte Funktionen** verwenden.

## **(2) Voraussetzungen**

Die Schüler sollen gewöhnt sein, Variable und Formeln abzuspeichern und unter dem selbst gewählten Namen weiter zu verwenden. Die Schüler sollen die **vordefinierten Funktionen** NORM (Länge), UNITV (Einheitsvektor), DOTP (skalares Produkt), aber auch **selbst gewählte Namen** wie m für Mittelpunkt, (b-a) für Richtungsvektor sowie selbstdefinierte Funktionen wie g(t) für Geradengleichung verstehen und verwenden lernen. Damit der zugesandte **Praetest** bearbeitet werden kann, sind einige **Grundaufgaben** unbedingt bis zum Beginn des 2. Beobachtungsfensters unter Verwendung des TI-92 zu behandeln:

- Gegeben 2 Punkte: gesucht Mittelpunkt, Richtungsvektor, Distanz, Einheitsvektor, Geradengleichung, Gleichung der Streckensymmetrale;
- Aufstellung der Gleichung einer Geraden: aus Punkt und Richtung; normal zu einer Geraden durch einen Punkt; parallel zu einer Geraden durch einen Punkt; als Winkelsymmetrale zu zwei gegebenen Geraden;
- Sicheres Umformen der Geradengleichung: Parameterform ↔ parameterfreie Form;
- Abstand Punkt Gerade in R<sup>2</sup>.

**(3) zeitlicher Umfang**: 2 Unterrichtsstunden zu je 50 Minuten, je eine Nachbereitungsstunde

# **(4) Unterrichtsmethoden**:

- Einzelarbeit (interaktiv mit dem TI92);
- Vorführen interessanter Vorschläge durch einzelne Schüler mit Hilfe des view-screen;
- Dokumentation verschiedener modular gestalteter Wege an der Tafel.

# **2. Beobachtungsfenster (1. Stunde - Praetest)**

- Die Schüler lösen in Einzelarbeit mit dem TI-92 den Praetest auf einem Arbeitsblatt. Als Hilfen sind Übungs- und Hausübungsheft, die (übliche) Formelsammlung und der TI92 zugelassen. 40 Min.
- In der Stunde danach wird der Praetest Schritt für Schritt gemeinsam durchgegangen und einige dabei interessante **Schülervorschläge zum modularen Arbeiten** auf der Tafel dokumentiert.

Im folgenden Praetest (2.Blatt) sind die Schülereintragungen *kursiv* geschrieben.

# **Informationsfeststellung**

 $\mathsf{I}$ 

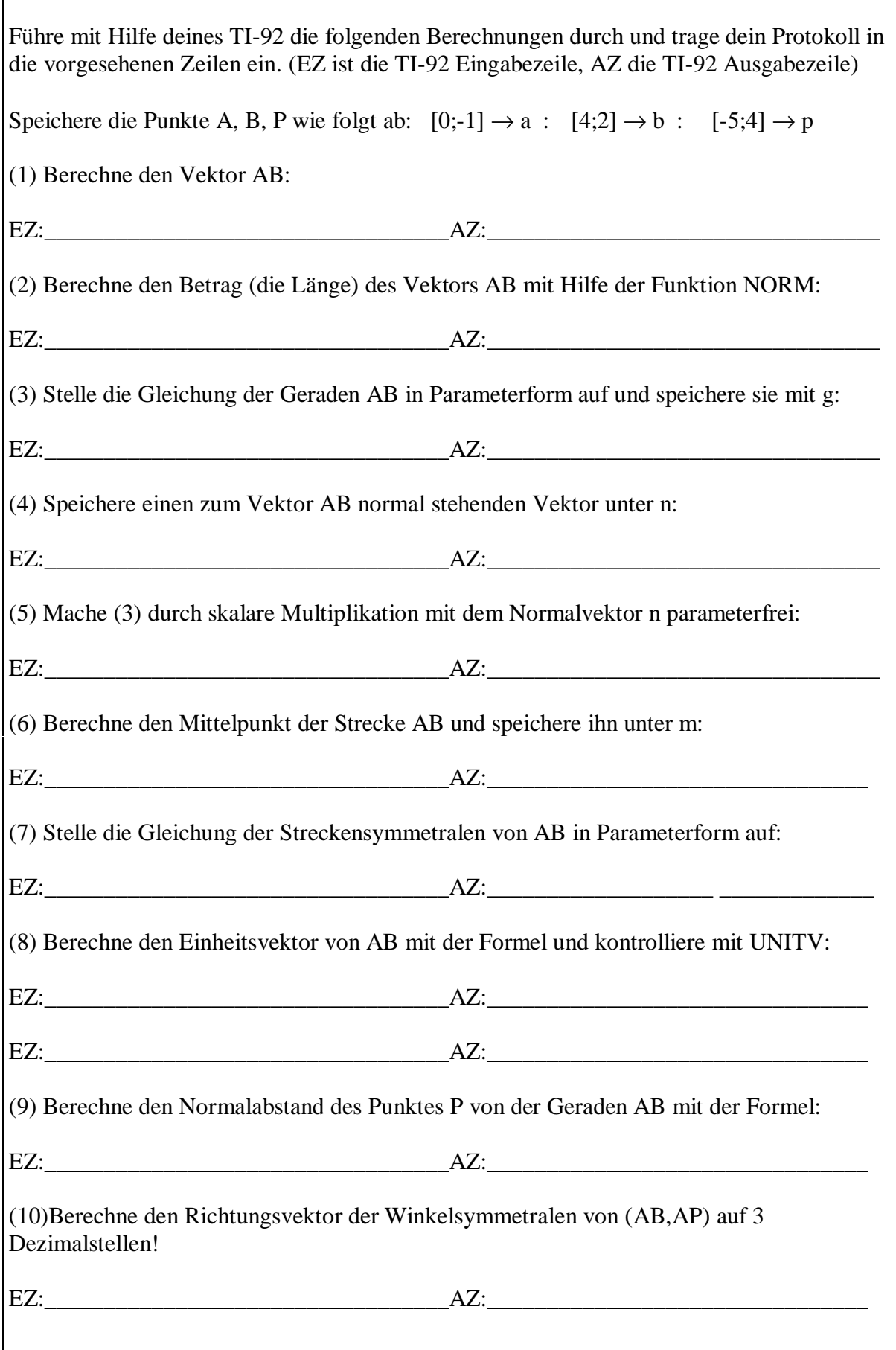

# **Informationsfeststellung**

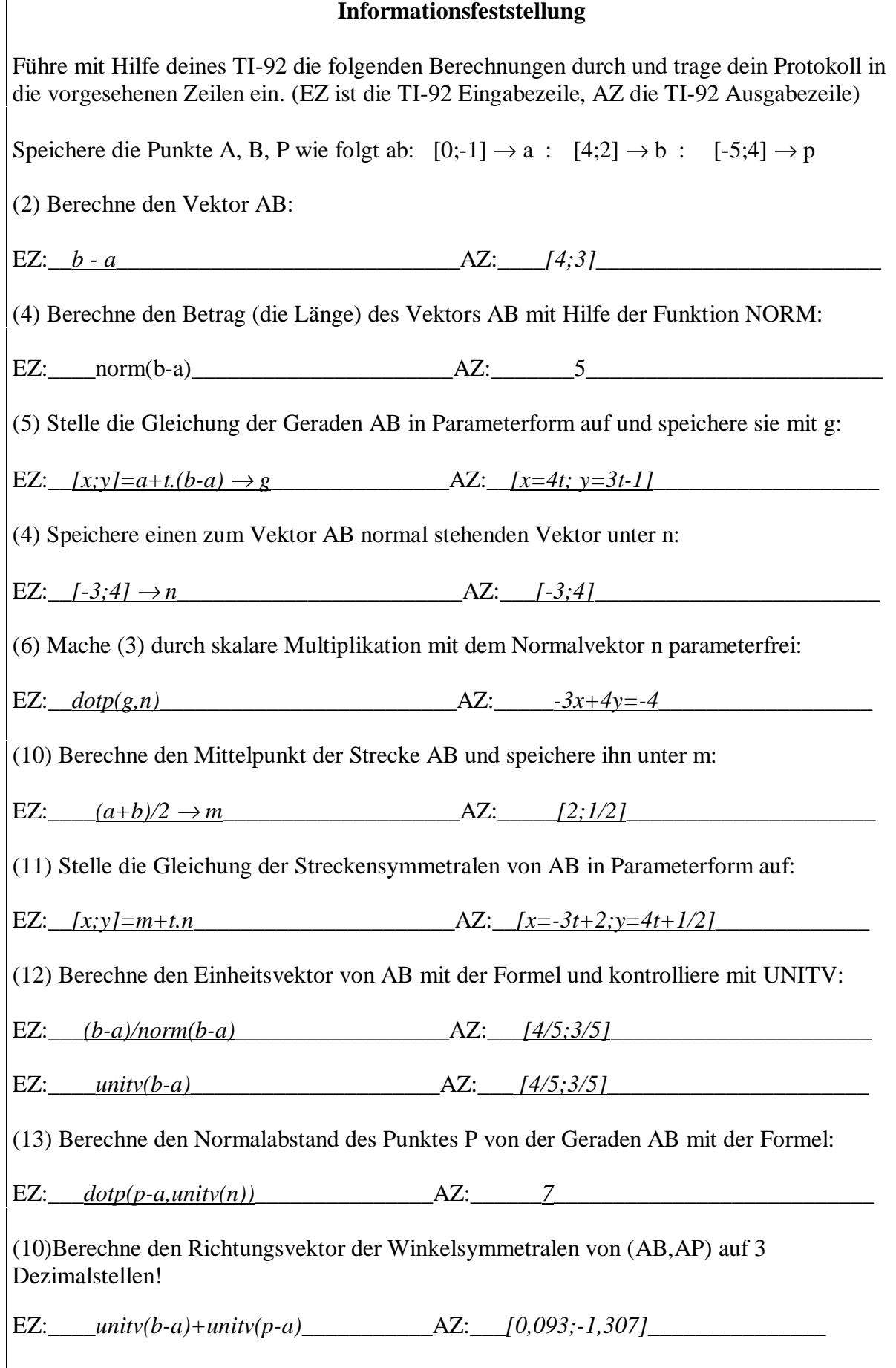

### **2. Beobachtungsfenster (2. Stunde)**

- Ein komplexeres Beispiel wird in Einzelarbeit auf einem Arbeitsblatt gelöst und dokumentiert. (Hilfsmittel wie beim 1. Beobachtungsfenster) 45 **Min**.
- In der Stunde darauf werden besonders interessante Lösungsvorschläge für einzelne Aufgabenteile von einzelnen Schülern am TI-92 (view-screen) vorgeführt und auf der Tafel dokumentiert.

Beispiel: (Anleitung und Arbeitsblattgestaltung sollten zum modularen Arbeiten motivieren, die Schreibweise der angebotenen Vektoren der des TI-92 angepasst.)

Verwende bei der Lösung der folgenden Aufgabe den TI-92 auf möglichst geschickte Weise und dokumentiere die wichtigsten Schritte deiner TI-92-Ein- und Ausgabe!

*Dreieck ABC: A=[-3;-5] B=[9;4] C=[-3;9]*

*(a) Berechne den Schnittpunkt zweier Streckensymmetralen.*

*(b) Berechne den Schnittpunkt zweier Winkelsymmetralen.*

*(c) Untersuche, ob der Punkt P=[3;-13] auf der Geraden IU liegt, wobei I=[1;3] und U=[9/8;2) zu nehmen ist.*

Mache zuerst eine Skizze und plane mit ihrer Hilfe mit den zu verwendenden Formeln!

#### Hinweis: Speichere die angegebenen Punkte folgendermaßen

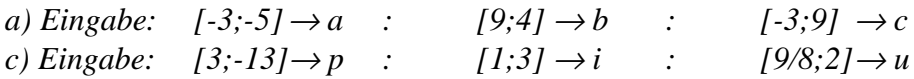

#### **Posttest**

Beispiel:

*Der Punkt P=[-8;-3] ist an der Geraden g: 3x+2y+4=0 zu spiegeln. Wie lauten seine Koordinaten. (a) Löse zuerst das Problem geometrisch! (b) Löse das Problem algebraisch! Bei Verwendung des TI-92 mache eine nachvollziehbare Dokumentation!*